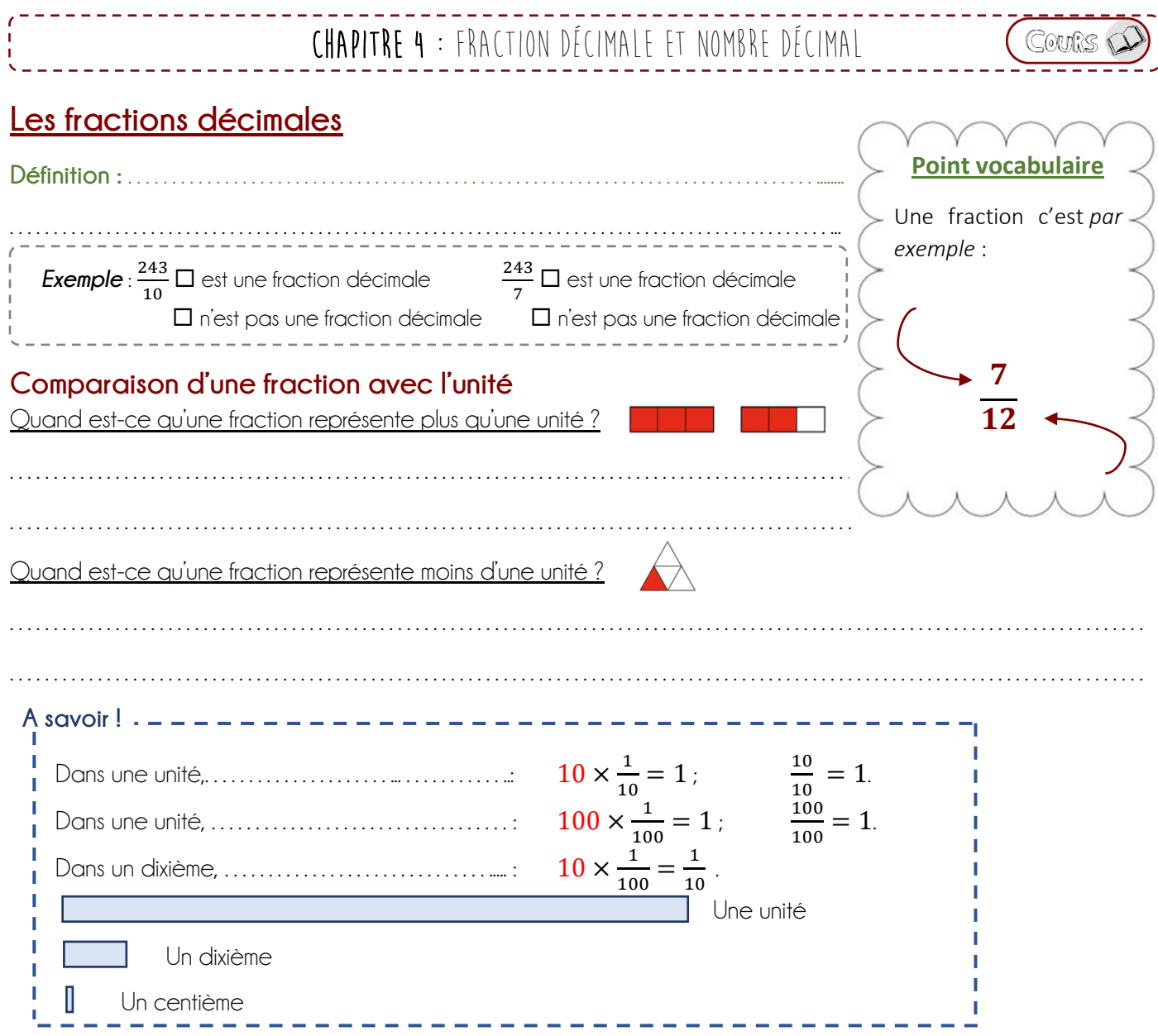

## **Décomposition d'une fraction décimale**

Décomposer une fraction décimale c'est écrire cette fraction **comme la somme d'un nombre entier** (*sa partie entière*) **et d'une fraction** (*sa partie décimale*).

**!!!** *Seules les fractions supérieures à 1 peuvent être décomposées* **!!!**

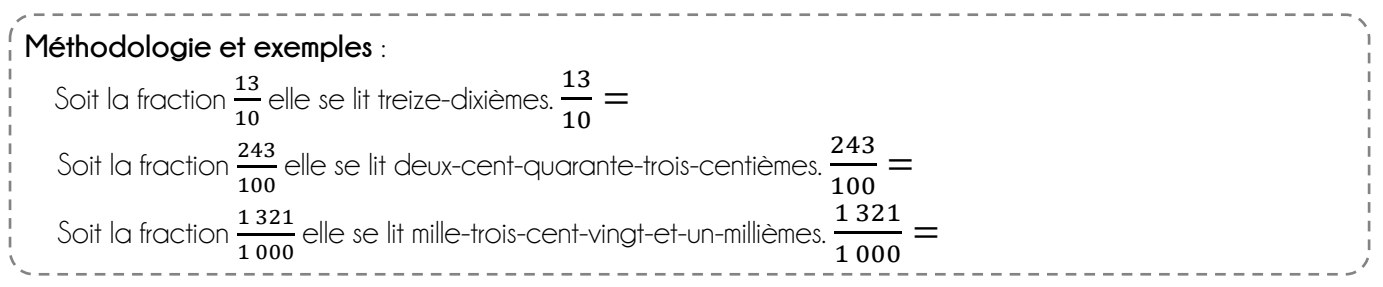

#### Encadrement d'une fraction décimale : *Encadrer c'est trouver un nombre plus petit et un nombre plus grand*

Il est possible d'encadrer une fraction décimale par deux entiers consécutifs. Pour cela il faut identifier la partie entière de la fraction.

La fraction est alors encadrée par sa partie entière et le nombre entier suivant.

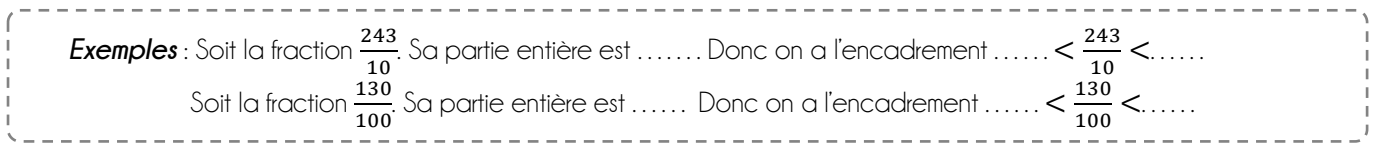

## **Addition de fractions de même dénominateur**

Pour additionner des fractions qui ont le même dénominateur il suffit d'additionner les numérateurs. **!!!** *Le dénominateur ne change pas* **!!!**

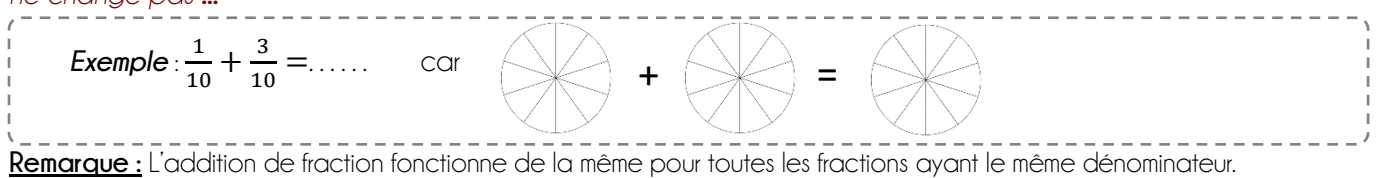

## **Les nombres décimaux**

**Définition :** ……………………………………………………………………………………………………….

…………………………………………………………………………………………………………………...

## **Lecture et écriture d'un nombre décimal**

Le nombre 1 234, 567 est un nombre décimal dont :

- 1 234 est ………………………………………
- 0,567 est …………………………………………
- 5 est ……………………………………………
- 6 est …………………………………………….
- 7 est …………………………………………….

#### Partie entière Partie décimale

**Au quotidien !**

**1 234, 567**

Ce nombre se lit « mille-deux-cent-trente-quatre-et-cinq-cent-soixante-sept-millièmes »

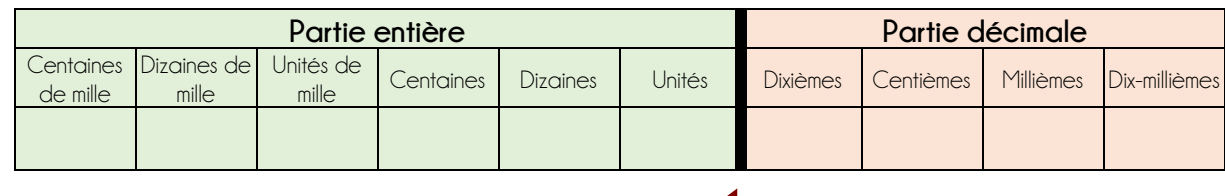

Remarque : Le nombre 24 est un nombre décimal dont la partie décimale est nulle.

## **Lien avec les fractions décimales**

Le nombre 1 234, 567 peut se décomposer de la façon suivante

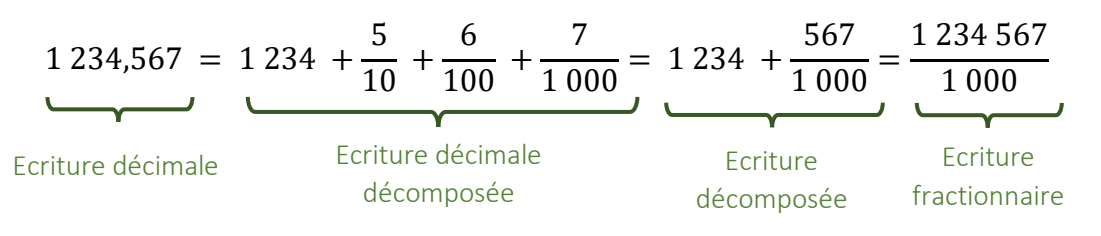

*Exemple* : Décompose le nombre décimal 358,461 :

# **Repérage sur une demi-droite graduée**

**Définition :** On appelle demi-droite graduée une demi-droite sur laquelle on a choisi une **unité de longueur** que l'on reporte régulièrement à partir de l'**origine**.

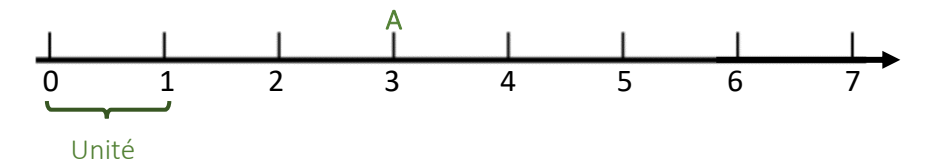

#### Sur une demi-droite graduée :

- Chaque point est repéré par un nombre appelé **abscisse** de ce point  *Exemple : Le point A a pour abscisse 3.*
- A chaque nombre correspond un point

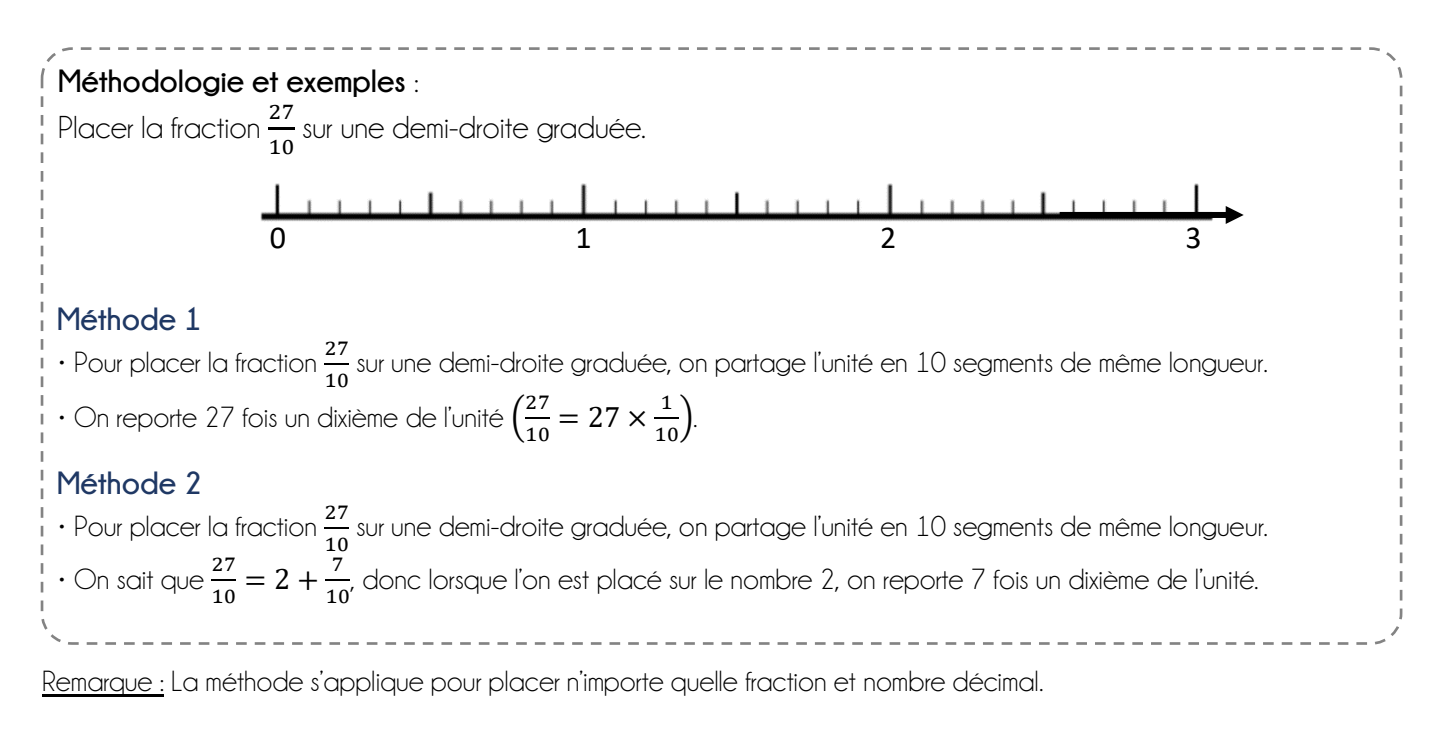